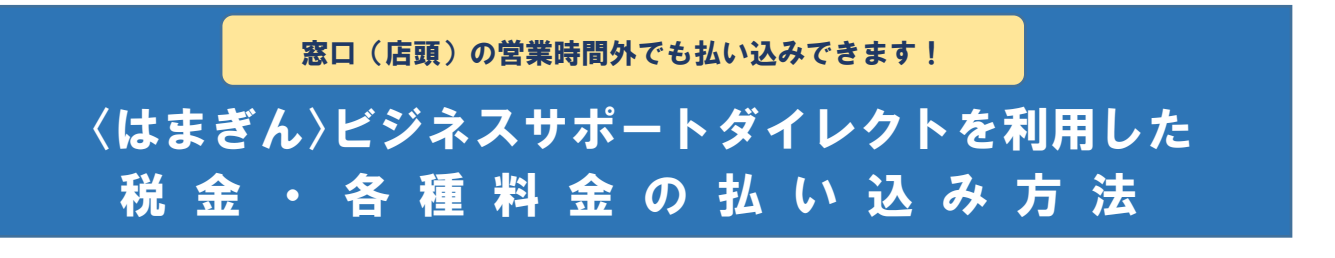

## ◆〈はまぎん〉ビジネスサポートダイレクトで払い込みできる税金・各種料金

「Pay-easy(ペイジー)」(以下「本サービス」といいます)では、ペイジーマーク(\*<mark>9)</mark>®)のある払込書など のお支払いに、〈はまぎん〉ビジネスサポートダイレクトがご利用になれます。

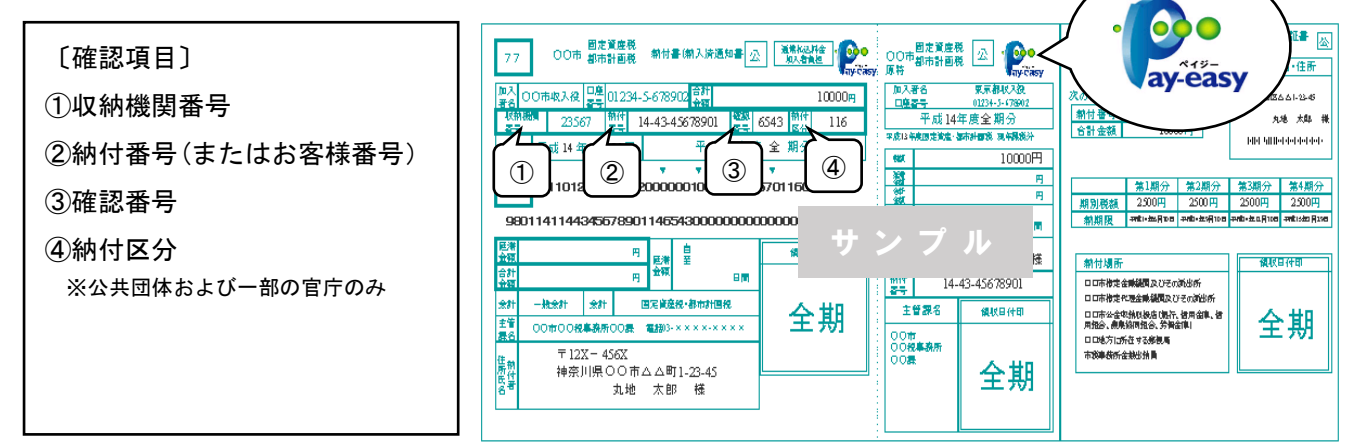

※払込書などにペイジーマークが印刷されていても、一部利用できない国庫金や公共料金などがあります。

利用可能な国庫金・公共料金については、横浜銀行ホームページをご覧ください。 [\(](file:///C:/Users/T0209544/AppData/Local/Microsoft/Windows/Temporary%20Internet%20Files/Content.Outlook/HAF4PK1N/（)https://www.boy.co.jp/kojin/payeasy/index.html)

※国税の納付には税務署への届出が必要となります。詳しくは「e-Tax(イータックス)」ホームページをご覧ください。 (http://www.e-tax.nta.go.jp/)

## /!\ご注意ください

●本サービスを利用し払い込みをされた場合は、横浜銀行では領収書は発行しません。 領収書が必要なお客さまは、窓口で払い込まれるか、収納先へ直接お問い合わせください。

- ●本サービスでは確認用パスワードの入力が必要です。
- また、民間企業への払い込みの場合は、トランザクション認証番号の入力も必要です。
- ●払込書などに記載されている確認番号を一定回数連続で間違えた場合は、約30分間安全のため 本サービスの利用を停止します。

なお、本サービスが利用停止となっても、〈はまぎん〉ビジネスサポートダイレクトの他のサービス は利用できます。

●サービス利用時間中であっても、収納機関システムの休止によりご利用になれない場合があります。

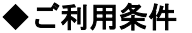

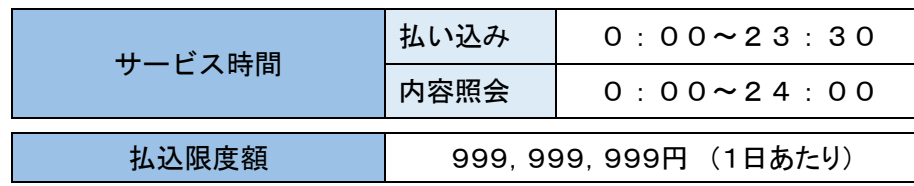

※毎月第1・3月曜日の2:00~6:00、毎年1月1日から1月3日ならびに5月3日から5月5日はご利用に なれません。

※6月、9月の第3日曜日0:45~5:30はご利用になれません。

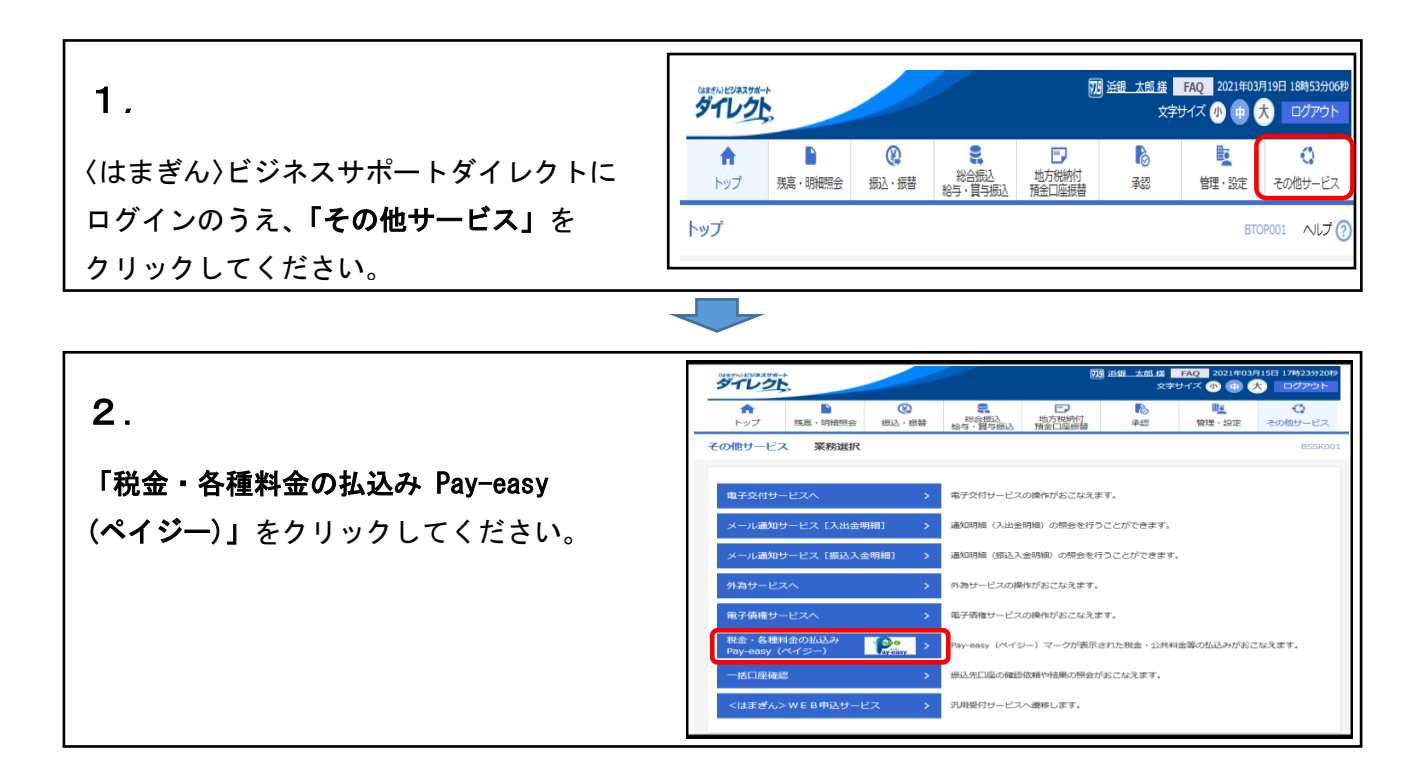

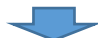

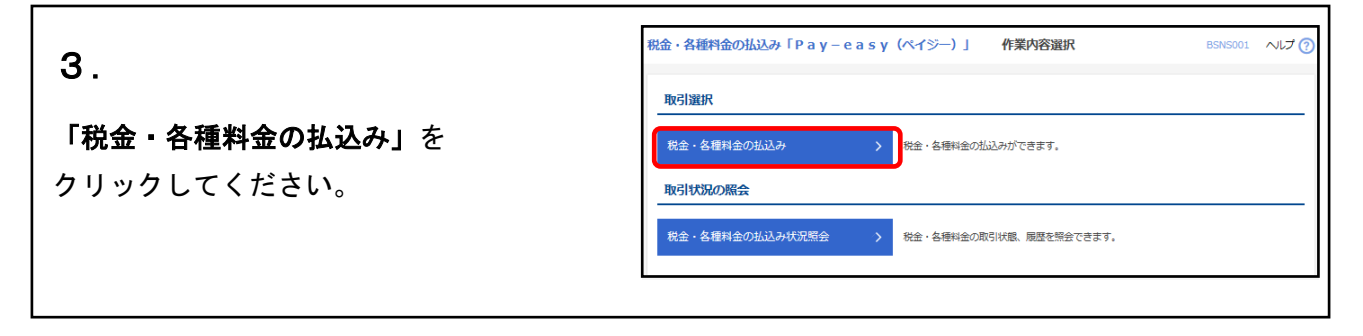

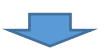

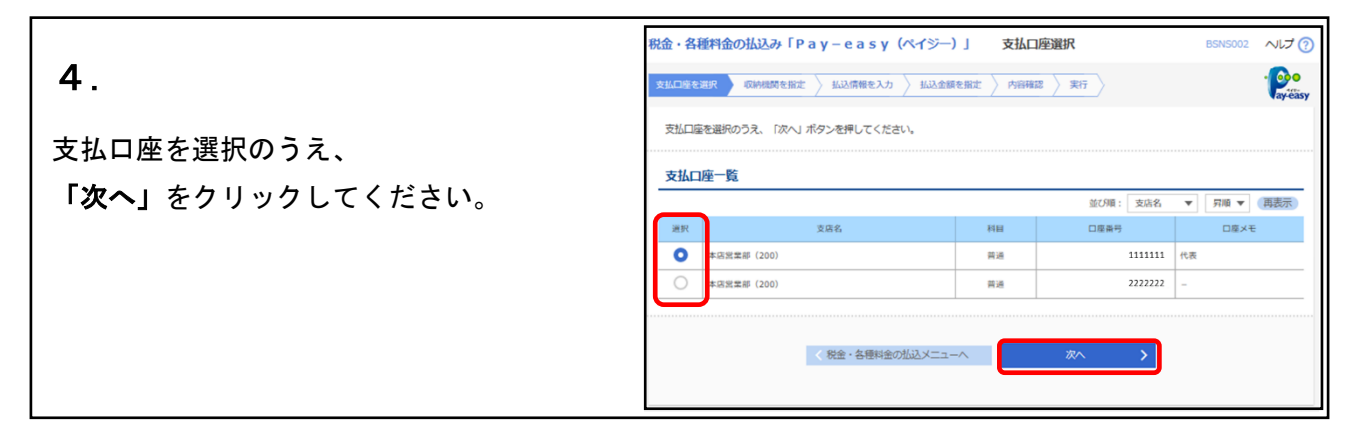

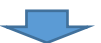

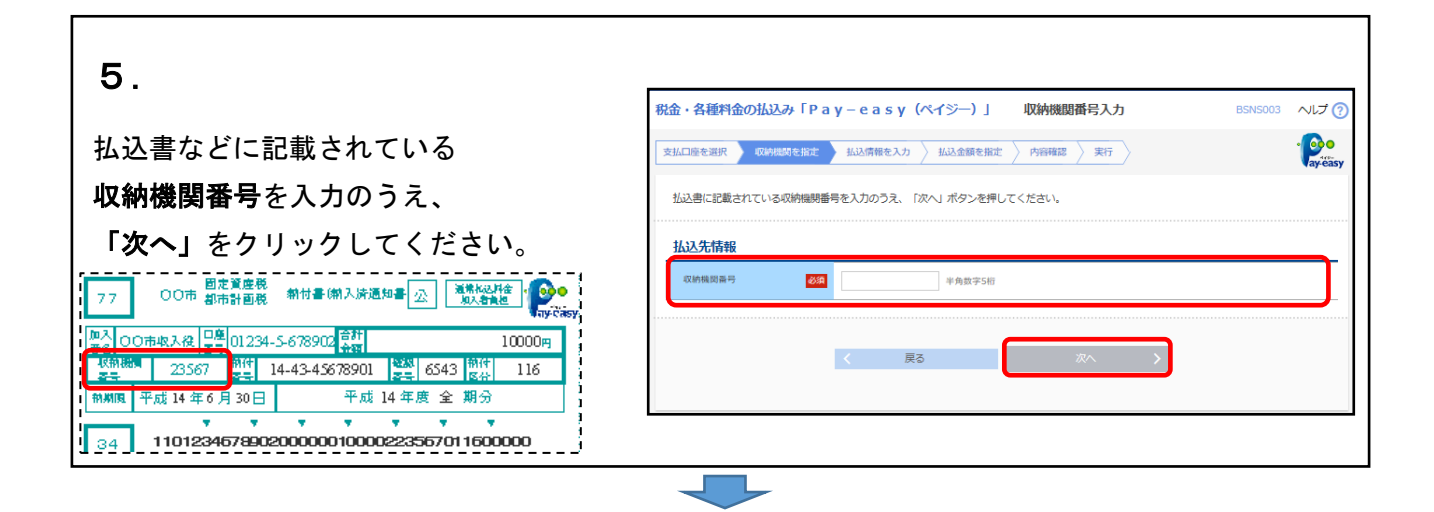

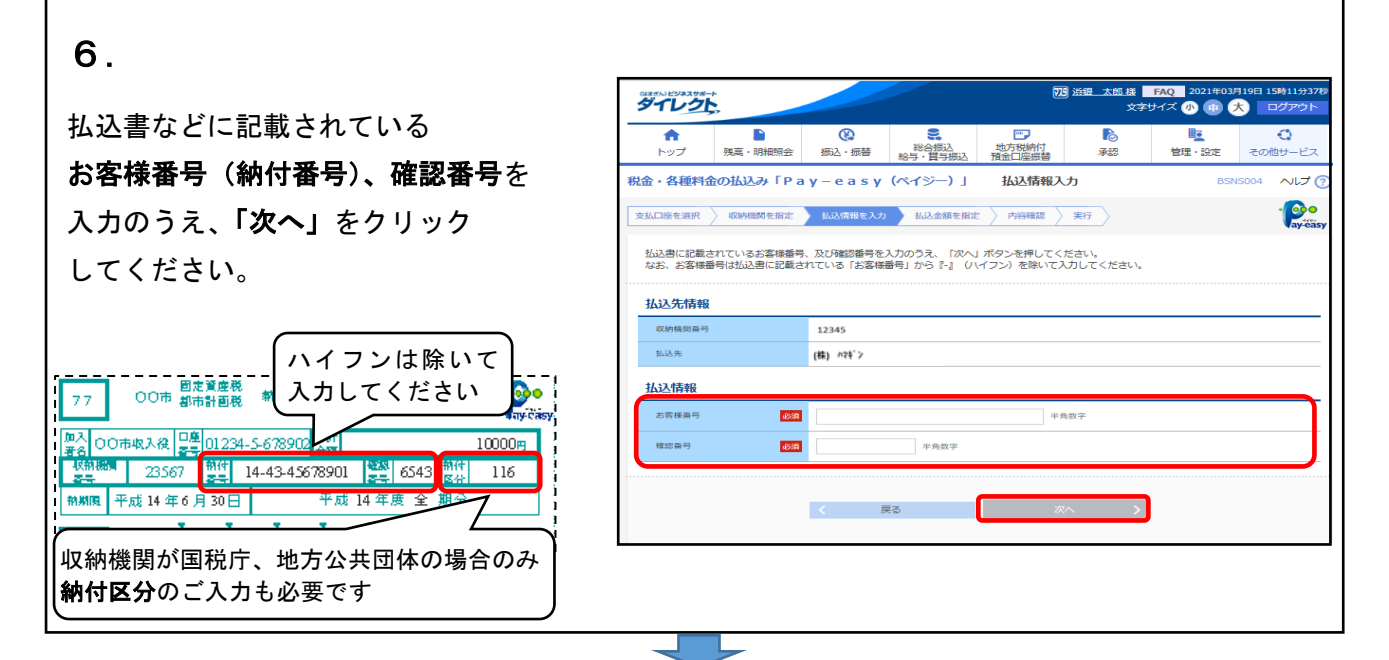

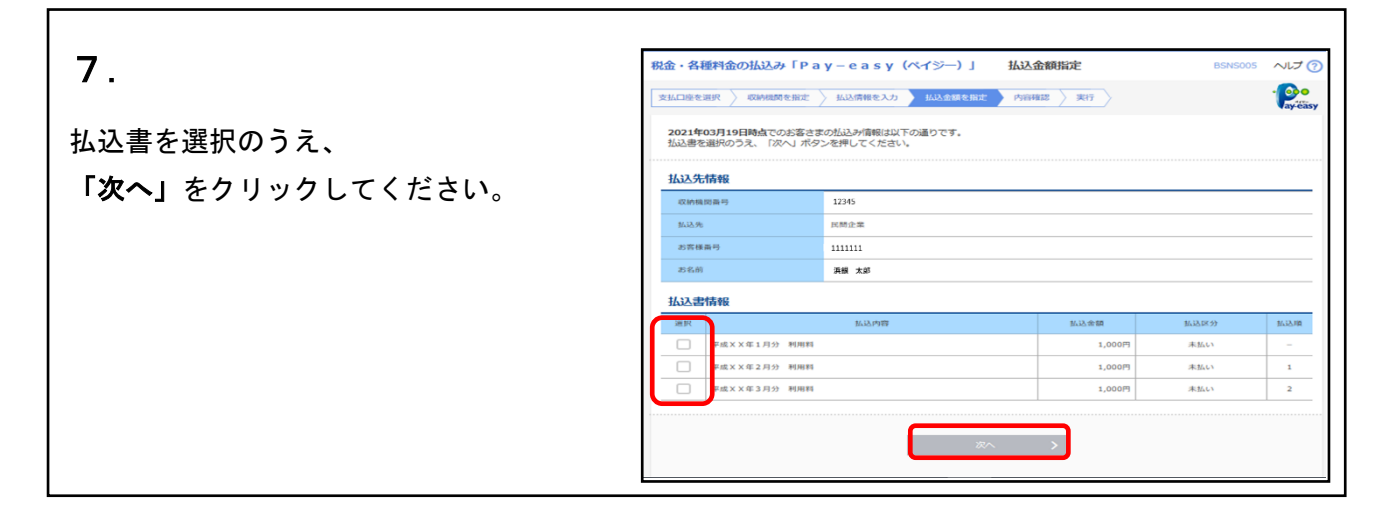

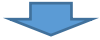

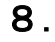

払込内容確認の画面が表示されますので、 内容を確認し、確認用パスワード、を入力 のうえ、「実行」をクリックしてください。

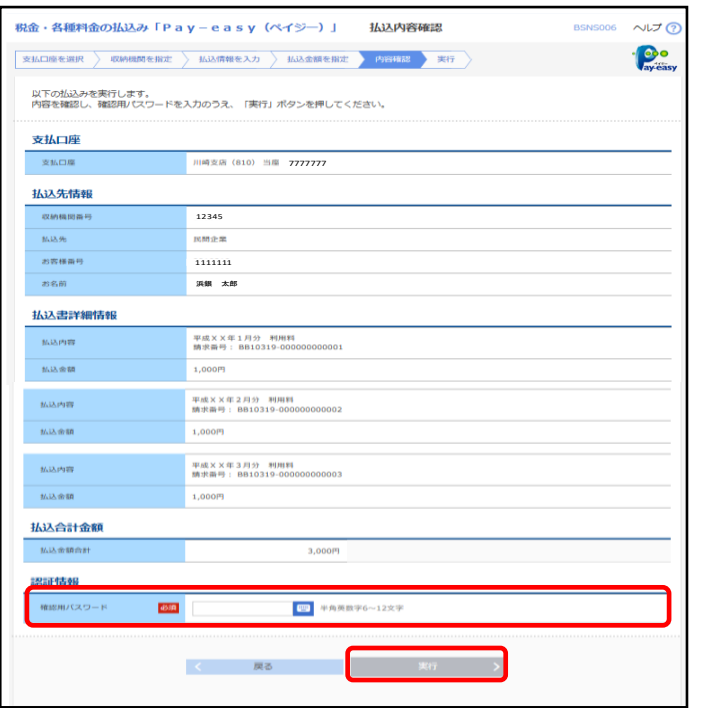

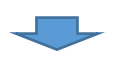

9.

払込結果画面が表示されますので、 印刷される場合は、「印刷」を クリックしてください。

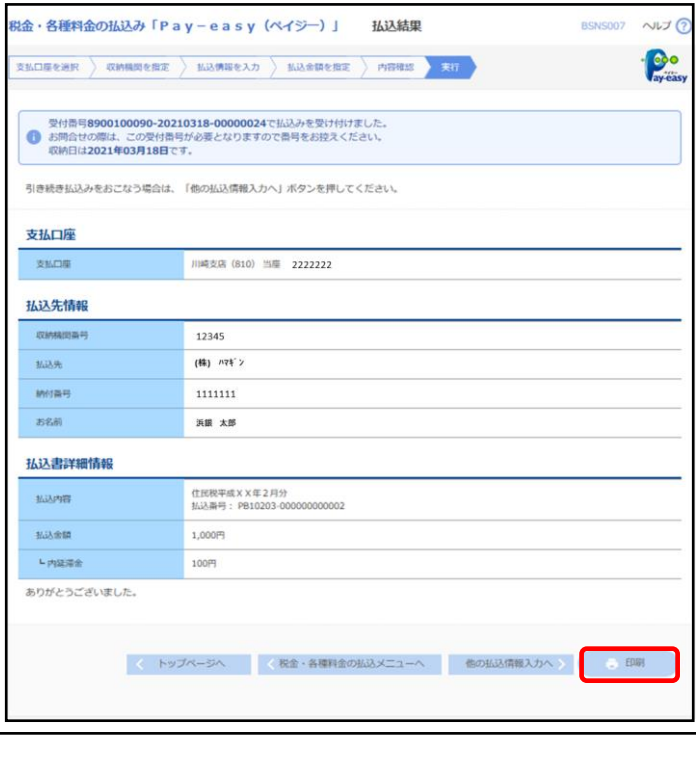

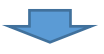

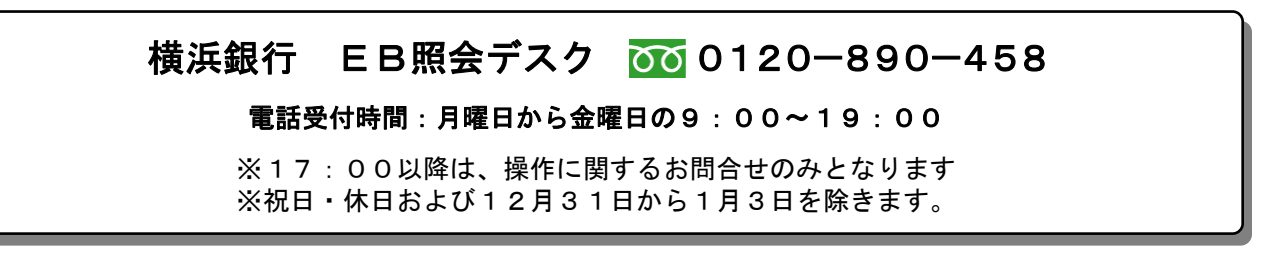